## **EDA\_CombineVectorsRec**

Funkcia vykoná kombináciu hodnôt vektorov a to nasledovným spôsobom:

Ak máme n vektorov, potom výsledná hodnota values[icol][i] sa rovná

(ak id\_vektors[n][i] = NULL ?

 $(ak id<sub>l</sub>vektors[n - 1][i] = NULL ?$ 

(......

(ak id\_vektors[1][i] = NULL ? (NULL) : id\_vektors[1][i])

)

: id\_vektors[n - 1][i])

: id\_vektors[n][i])

## **Deklarácia**

```
%EDA_CombineVectorsRec(
 REC in vectorIds,
 TIME in bt,
 TIME in et,
 INT/TEXT in period,
 REC in params,
 REC out values,
 INT in column,
 INT out errorCode
);
```
## **Parametre**

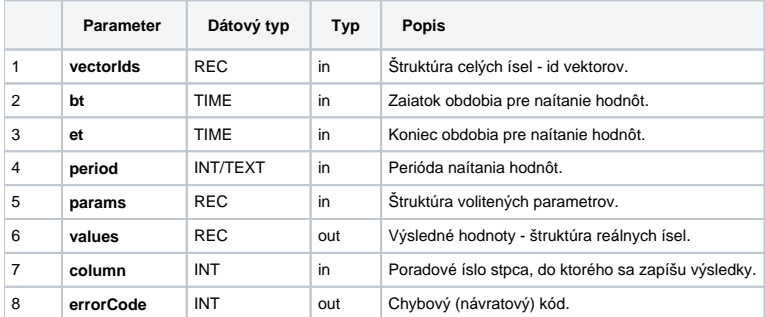

## Obsah [štruktúry volitených parametrov](https://doc.ipesoft.com/pages/viewpage.action?pageId=17273246) verzie 1:

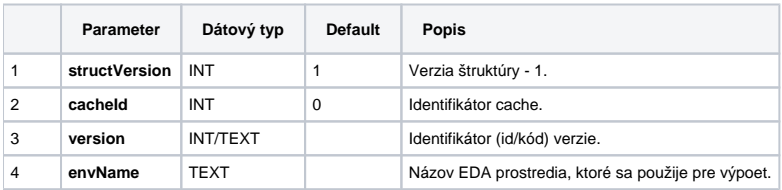

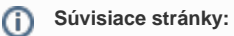

[Chybové kódy](https://doc.ipesoft.com/pages/viewpage.action?pageId=17273274) [EDA konštanty](https://doc.ipesoft.com/pages/viewpage.action?pageId=17273282) [Tvorba externých funkcií](https://doc.ipesoft.com/pages/viewpage.action?pageId=17273247)